*Amplifier Functions and Network Formulas...* 1/11

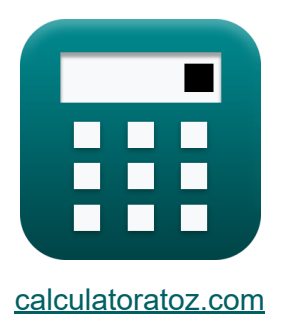

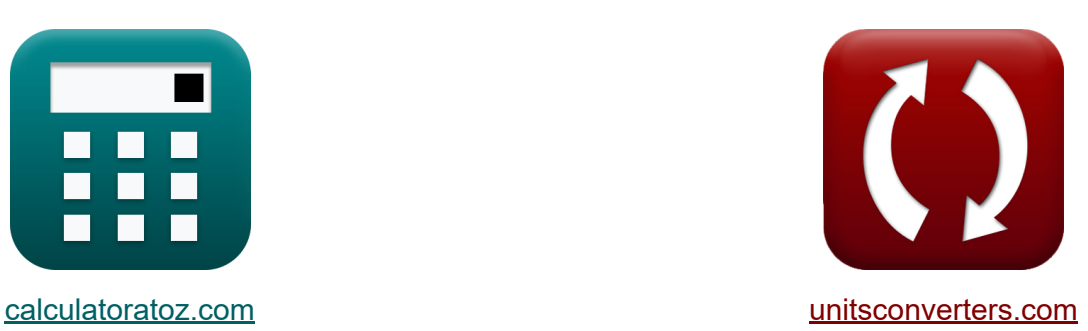

# **Versterkerfuncties en netwerk Formules**

[Rekenmachines!](https://www.calculatoratoz.com/nl) Voorbeelden! [Conversies!](https://www.unitsconverters.com/nl)

Voorbeelden!

Bladwijzer **[calculatoratoz.com](https://www.calculatoratoz.com/nl)**, **[unitsconverters.com](https://www.unitsconverters.com/nl)**

Breedste dekking van rekenmachines en groeiend - **30.000\_ rekenmachines!** Bereken met een andere eenheid voor elke variabele - **In ingebouwde eenheidsconversie!**

Grootste verzameling maten en eenheden - **250+ metingen!**

DEEL dit document gerust met je vrienden!

*[Laat hier uw feedback achter...](https://docs.google.com/forms/d/e/1FAIpQLSf4b4wDgl-KBPJGChMJCxFlqrHvFdmw4Z8WHDP7MoWEdk8QOw/viewform?usp=pp_url&entry.1491156970=Versterkerfuncties%20en%20netwerk%20Formules)*

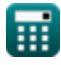

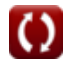

# **Lijst van 15 Versterkerfuncties en netwerk Formules**

## **Versterkerfuncties en netwerk**

## **Millers stelling**

**1) Miller-capaciteit**

$$
\kappa\!\left[\mathrm{C}_\mathrm{m}=\mathrm{C}_{\mathrm{gd}}\cdot\left(1+\frac{1}{\mathrm{g}_\mathrm{m}\cdot\mathrm{R}_\mathrm{L}}\right)\right]
$$

 $\boxed{\textsf{ex}}$   $2.7024$ μ $\textsf{F} = 2.7$ μ $\textsf{F} \cdot \boxed{1 + \frac{1}{2}}$ 1  $\overline{0.25S\cdot 4.5k\Omega}$ 

#### **2) Primaire impedantie in Miller-capaciteit**

$$
\kappa\boxed{Z_1=\frac{Z_t}{1-(A_v)}}
$$

$$
\boxed{\text{ex}} 0.109333 \text{k}\Omega = \frac{1.23 \text{k}\Omega}{1 - (-10.25)}
$$

**[Rekenmachine openen](https://www.calculatoratoz.com/nl/primary-impedance-in-miller-capacitance-calculator/Calc-42579)** 

**[Rekenmachine openen](https://www.calculatoratoz.com/nl/miller-capacitance-calculator/Calc-25854)** 

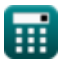

Amplifier Functions and Network Formulas...<br>
3/11

# **3) Secundaire impedantie in Miller-capaciteit**

| $Z_2 = \frac{Z_t}{1 - \left(\frac{1}{A_v}\right)}$             | Rekenmachine open of<br>ex                                     |                                            |
|----------------------------------------------------------------|----------------------------------------------------------------|--------------------------------------------|
| $2Z_2 = \frac{1.23k\Omega}{1 - \left(\frac{1}{-10.25}\right)}$ | $2Z_2 = \frac{1.23k\Omega}{1 - \left(\frac{1}{-10.25}\right)}$ |                                            |
| $2Z_2 = \frac{1.23k\Omega}{1 - \left(\frac{1}{-10.25}\right)}$ | $2Z_2 = \frac{1.23k\Omega}{1 - \left(\frac{1}{-10.25}\right)}$ |                                            |
| $2Z_2 = \frac{1.23k\Omega}{1 - \left(\frac{1}{-10.25}\right)}$ | $2W_2 = \frac{1.23k\Omega}{1.28k\Omega}$                       |                                            |
| $2W_2 = \frac{1.23k\Omega}{1.28k\Omega}$                       | $215.8537mA = 23.6V \cdot \frac{1 - (-10.25)}{1.23k\Omega}$    |                                            |
| $2W_2 = \frac{1.23k\Omega}{1.28k\Omega}$                       | $215.8537mA = 23.6V \cdot \frac{1 - (-10.25)}{1.23k\Omega}$    | $215.727273mA = -\frac{17.3V}{1.1k\Omega}$ |

囲

$$
\boxed{\textcolor{blue}{\textbf{O}}}
$$

Amplifier Functions and Network Formulas...

### **STC-filter**

### **7) Fasereactiehoek van STC-netwerk voor hoogdoorlaatfilter**

$$
\kappa\boxed{\angle{\rm T}_{\rm j\omega}=\arctan\biggl(\frac{\rm f_{hp}}{\rm f_{\rm t}}\biggr)}
$$

$$
\boxed{\text{ex}}2.11262° = \arctan\!\left(\frac{3.32 \text{Hz}}{90 \text{Hz}}\right)}
$$

## **8) Magnituderespons van STC-netwerk voor hoogdoorlaatfilter**

$$
\begin{aligned} \textbf{\textit{fx}}\boxed{\textit{M}_{\textit{hp}}=\frac{\text{modulus(K)}}{\sqrt{1-\left(\frac{\textit{f}_{\textit{hp}}}{\textit{f}_{\textit{t}}}\right)^2}}}\\ \textbf{ex}\boxed{0.490334=\frac{\text{modulus(0.49)}}{\sqrt{1-\left(\frac{3.32 \text{Hz}}{90 \text{Hz}}\right)^2}}} \end{aligned}
$$

### **9) Omvangrespons van STC-netwerk voor laagdoorlaatfilter**

$$
\begin{aligned} \textbf{\textit{tx}}\ M_{\text{Lp}} &= \frac{\text{modulus(K)}}{\sqrt{1+\left(\frac{\textbf{\textit{f}}_{\text{t}}}{\textbf{\textit{f}}_{\text{hp}}}\right)^2}} \\ \textbf{ex}\ 0.018063 &= \frac{\text{modulus(0.49)}}{\sqrt{1+\left(\frac{90\text{Hz}}{3.32\text{Hz}}\right)^2}} \end{aligned}
$$

**[Rekenmachine openen](https://www.calculatoratoz.com/nl/magnitude-response-of-stc-network-for-low-pass-filter-calculator/Calc-1355)** 

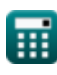

**[Rekenmachine openen](https://www.calculatoratoz.com/nl/phase-response-angle-of-stc-network-for-high-pass-filter-calculator/Calc-4422)** 

**[Rekenmachine openen](https://www.calculatoratoz.com/nl/magnitude-response-of-stc-network-for-high-pass-filter-calculator/Calc-4418)** 

*Amplifier Functions and Network Formulas...* 5/11

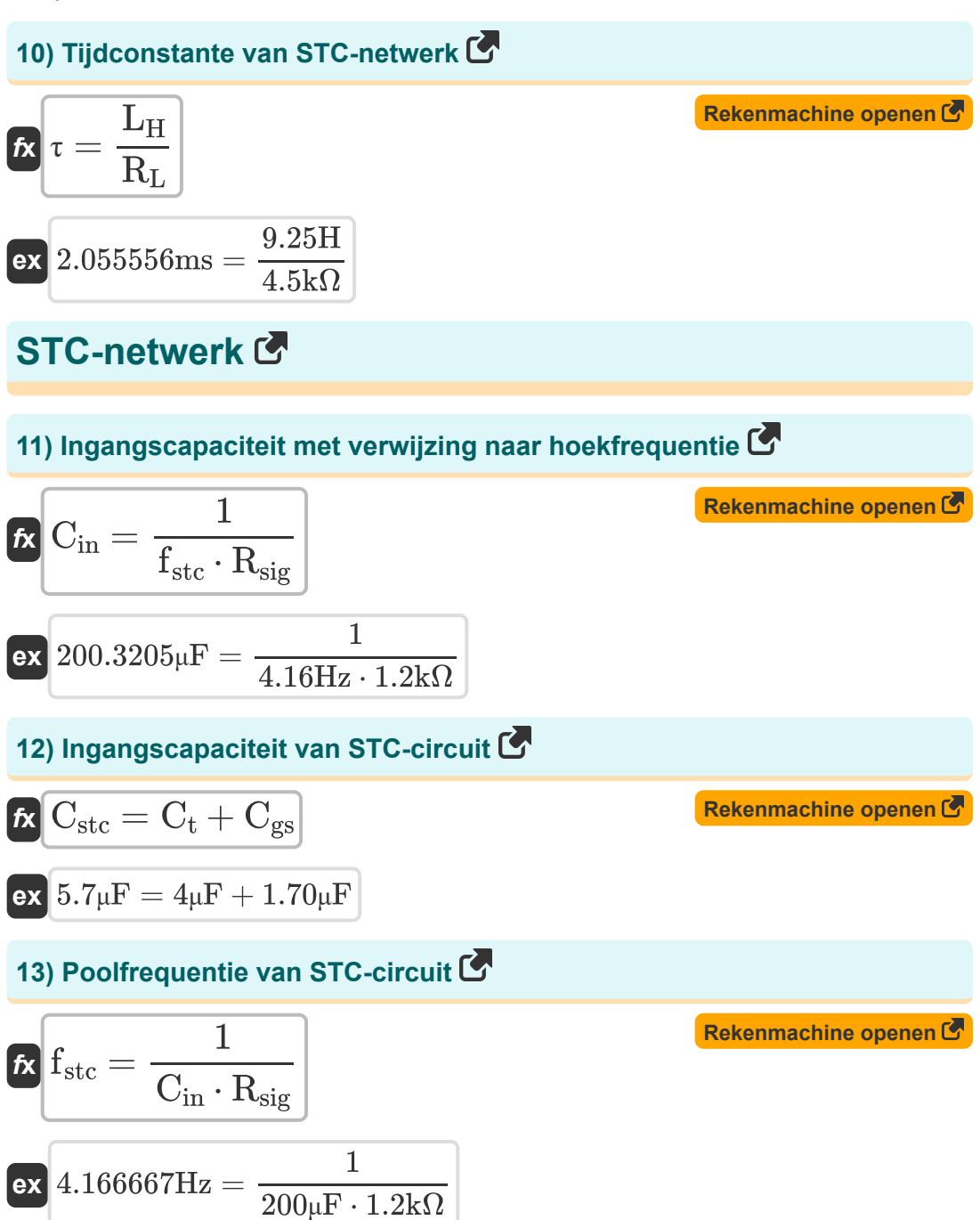

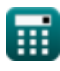

$$
\boxed{\text{O}}
$$

Amplifier Functions and Network Formulas...

## **14) Poolfrequentie van STC-circuit voor hoogdoorlaat**

| $f_{\text{hp}} = \frac{1}{(C_{\text{be}} + C_{\text{bj}}) \cdot R_{\text{in}}}$ | <b>Rekenmachine openen C</b>                                                        |
|---------------------------------------------------------------------------------|-------------------------------------------------------------------------------------|
| ex                                                                              | $3.292615$ Hz = $\frac{1}{(100.75 \mu F + 150.25 \mu F) \cdot 1.21 \text{k}\Omega}$ |
| 15) Poolfrequencies van STC-networken voor laagdoorlaat C                       |                                                                                     |
| $f_{\text{X}} f_{\text{Lp}} = \frac{1}{\sqrt{250}}$                             |                                                                                     |

$$
\boxed{\text{ex}} \text{487.8049Hz} = \frac{1}{2.05 \text{ms}}
$$

τ

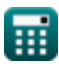

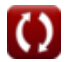

Amplifier Functions and Network Formulas... *Amplifier Functions and Network Formulas...* **7/11** 

# **Variabelen gebruikt**

- ∠**Tjω** Fasehoek van STC *(Graad)*
- **A<sup>v</sup>** Spanningsversterking
- **Cbe** Emitter-basiscapaciteit *(Microfarad)*
- **Cbj** Collector-basisverbindingscapaciteit *(Microfarad)*
- **Cgd** Poort naar afvoercapaciteit *(Microfarad)*
- **Cgs** Poort naar broncapaciteit *(Microfarad)*
- **Cin** Ingangscapaciteit *(Microfarad)*
- **C<sup>m</sup>** Miller-capaciteit *(Microfarad)*
- **Cstc** Ingangscapaciteit van STC *(Microfarad)*
- **C<sup>t</sup>** Totale capaciteit *(Microfarad)*
- **fhp** Poolfrequentie Hoogdoorlaat *(Hertz)*
- **fLp** Poolfrequentie laagdoorlaat *(Hertz)*
- **fstc** Poolfrequentie van STC-filter *(Hertz)*
- **f t** Totale poolfrequentie *(Hertz)*
- **g<sup>m</sup>** Transgeleiding *(Siemens)*
- **i<sup>1</sup>** Stroom in primaire geleider *(milliampère)*
- **i<sup>d</sup>** Verandering in afvoerstroom *(milliampère)*
- **i<sup>t</sup>** Totale stroom *(milliampère)*
- **K** DC-versterking
- **L<sup>H</sup>** Belastinginductie *(Henry)*

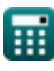

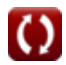

*Amplifier Functions and Network Formulas...* 8/11

- **Mhp** Omvangrespons van hoogdoorlaatfilter
- **MLp** Grootterespons van laagdoorlaatfilter
- **Rin** Eindige ingangsweerstand *(Kilohm)*
- **R<sup>L</sup>** Belastingsweerstand *(Kilohm)*
- **Rsig** Signaal weerstand *(Kilohm)*
- **V<sup>a</sup>** A-fase spanning *(Volt)*
- **V<sup>p</sup>** Primaire spanning *(Volt)*
- **Z<sup>1</sup>** Impedantie van primaire wikkeling *(Kilohm)*
- **Z<sup>2</sup>** Impedantie van secundaire wikkeling *(Kilohm)*
- **Z<sup>t</sup>** Totale impedantie *(Kilohm)*
- **τ** Tijdconstante *(milliseconde)*

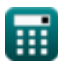

# **Constanten, functies, gebruikte metingen**

- Functie: **arctan**, arctan(Number) *Inverse trigonometric tangent function*
- Functie: **ctan**, ctan(Angle) *Trigonometric cotangent function*
- Functie: **modulus**, modulus *Modulus of number*
- Functie: **sqrt**, sqrt(Number) *Square root function*
- Functie: **tan**, tan(Angle) *Trigonometric tangent function*
- Meting: **Tijd** in milliseconde (ms) *Tijd Eenheidsconversie*
- Meting: **Elektrische stroom** in milliampère (mA) *Elektrische stroom Eenheidsconversie*
- Meting: **Hoek** in Graad (°) *Hoek Eenheidsconversie*
- Meting: **Frequentie** in Hertz (Hz) *Frequentie Eenheidsconversie*
- Meting: **Capaciteit** in Microfarad (μF) *Capaciteit Eenheidsconversie*
- Meting: **Elektrische Weerstand** in Kilohm (kΩ) *Elektrische Weerstand Eenheidsconversie*
- Meting: **Elektrische geleiding** in Siemens (S) *Elektrische geleiding Eenheidsconversie*
- Meting: **Inductie** in Henry (H)  $\bullet$ *Inductie Eenheidsconversie*

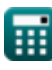

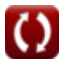

Amplifier Functions and Network Formulas...

Meting: **Elektrisch potentieel** in Volt (V) *Elektrisch potentieel Eenheidsconversie*

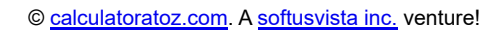

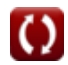

Amplifier Functions and Network Formulas...<br>
11/11

## **Controleer andere formulelijsten**

- **Versterkerkarakteristieken Formules**
- **Versterkerfuncties en netwerk Formules**
- **BJT differentiële versterkers Formules**
- **Feedback versterkers Formules**
- **Versterkers met lage frequentierespons Formules**
- **MOSFET-versterkers Formules**
- **Operationele versterkers Formules**
- **Uitgangstrappen en eindversterkers Formules**
- **Signaal- en IC-versterkers Formules**

DEEL dit document gerust met je vrienden!

#### **PDF Beschikbaar in**

[English](https://www.calculatoratoz.com/PDF/Nodes/9767/Amplifier-functions-and-network-Formulas_en.PDF) [Spanish](https://www.calculatoratoz.com/PDF/Nodes/9767/Amplifier-functions-and-network-Formulas_es.PDF) [French](https://www.calculatoratoz.com/PDF/Nodes/9767/Amplifier-functions-and-network-Formulas_fr.PDF) [German](https://www.calculatoratoz.com/PDF/Nodes/9767/Amplifier-functions-and-network-Formulas_de.PDF) [Russian](https://www.calculatoratoz.com/PDF/Nodes/9767/Amplifier-functions-and-network-Formulas_ru.PDF) [Italian](https://www.calculatoratoz.com/PDF/Nodes/9767/Amplifier-functions-and-network-Formulas_it.PDF) [Portuguese](https://www.calculatoratoz.com/PDF/Nodes/9767/Amplifier-functions-and-network-Formulas_pt.PDF) [Polish](https://www.calculatoratoz.com/PDF/Nodes/9767/Amplifier-functions-and-network-Formulas_pl.PDF) [Dutch](https://www.calculatoratoz.com/PDF/Nodes/9767/Amplifier-functions-and-network-Formulas_nl.PDF)

*12/17/2023 | 1:12:56 PM UTC [Laat hier uw feedback achter...](https://docs.google.com/forms/d/e/1FAIpQLSf4b4wDgl-KBPJGChMJCxFlqrHvFdmw4Z8WHDP7MoWEdk8QOw/viewform?usp=pp_url&entry.1491156970=Versterkerfuncties%20en%20netwerk%20Formules)*

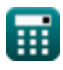